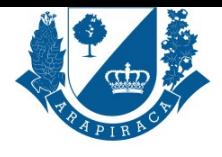

### **SERVIÇO**

# **RESSARCIMENTO DE CONSIGNAÇÃO**

Trata-se da solicitação de devolução de valores descontados indevidamente na folha de pagamento do servidor, relacionados a consignações (empréstimos, convênios, planos, etc.) que não foram autorizadas ou que já deveriam ter sido encerradas.

#### **QUEM PODE UTILIZAR ESSE SERVIÇO?**

SERVIDOR

#### **TIPO DE SERVIÇO**

PROCESSO EXTERNO

#### **ETAPAS PARA A REALIZAÇÃO DESSE SERVIÇO?**

1 - OU o servidor de posse dos documentos digitalizados para abertura do processo, acessa o endereço eletrônico e dará entrada no processo online. O Servidor poderá acompanhar o fluxo processual no mesmo Site.

https://servicos.arapiraca.al.gov.br

2 - Servidor se dirige ao Protocolo Geral munido dos documentos necessários que serão digitalizados, incluídos no sistema e homologado pelo servidor responsável que dará entrada no processo online no site da prefeitura no endereço eletrônico.

https://servicos.arapiraca.al.gov.br

[3 - A Superintendência de Recurso](https://servicos.arapiraca.al.gov.br)s Humanos analisa o pedido:

Improcedente: emite despacho com justificativa, cientifica o requerente e arquiva;

[Procedente: encaminha à Procurad](https://servicos.arapiraca.al.gov.br)oria-Geral do Município para emissão de parecer jurídico.

4 - Parecer Jurídico

A Procuradoria-Geral do Município analisa a legalidade do pedido e emite parecer juridico.

5 - Execução

Com parecer favorável, o processo é encaminhado à Coordenação de Processamento de Folha de Pagamento, que:

Realiza o cálculo do valor a ser ressarcido;

Providencia a devolução;

Arquiva o processo.

#### **TEMPO NECESSÁRIO**

45 (QUARENTA E CINCO) DIAS UTEIS

#### **DOCUMENTOS NECESSÁRIOS**

HOLERITE, REQUERIMENTO

#### **DOCUMENTOS PARA PESSOA FÍSICA**

CADASTRO DE PESSOA FÍSICA - CPF, REGISTRO GERAL - RG

#### **DOCUMENTOS PARA PESSOA JURIDICA**

CONTRATO OU DOCUMENTO DA CONSIGNAÇÃO CONTESTADA, SE HOUVER;, COMPROVAÇÃO DE QUITAÇÃO OU CANCELAMENTO DA CONSIGNAÇÃO, SE FOR O CASO.

#### **VALIDADE DO DOCUMENTO**

PRAZO INDETERMINADO

#### **LEGISLAÇÃO DO SERVIÇO**

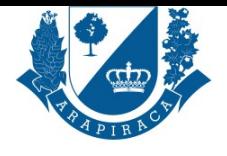

Regime Jurídico Único

# **ACESSO ELETRÔNICO AO SERVIÇO**

https://servicos.arapiraca.al.gov.br/abertura/3

## **ÚLTIMA ATUALIZAÇÃO**

[06/05/2025 20:30:12](https://servicos.arapiraca.al.gov.br/abertura/3)